ГОСУДАРСТВЕННОЕ БЮДЖЕТНОЕ УЧРЕЖДЕНИЕ ДОПОЛНИТЕЛЬНОГО ОБРАЗОВАНИЯ «ДОМ ЮНОШЕСКОГО ТЕХНИЧЕСКОГО ТВОРЧЕСТВА» ДЕТСКИЙ ТЕХНОПАРК "КВАНТОРИУМ" Г. МАГНИТОГОРСК

ПРИНЯТО На заселании пелагогического совета ГБУ ДО «ДЮТТ Челябинской области» Протокол №£35 от «£5» Инне 2023 г.

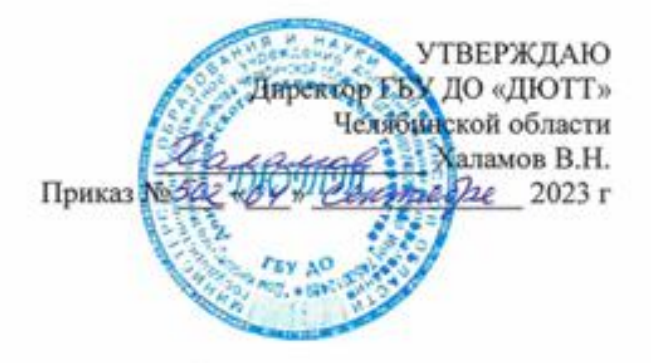

# ДОПОЛНИТЕЛЬНАЯ ОБЩЕОБРАЗОВАТЕЛЬНАЯ

# ОБЩЕРАЗВИВАЮЩАЯ ПРОГРАММА

«Умный город ВИАР (10 класс)»

Направленность: техническая

Уровень программы: продвинутый

Срок освоения программы: полгода (50 часов)

Возрастная категория обучающихся: 15-17 лет

Автор составитель: Ляшева Анастасия Сергеевна Педагог дополнительного образования

Магнитогорск 2023

# ОГЛАВЛЕНИЕ

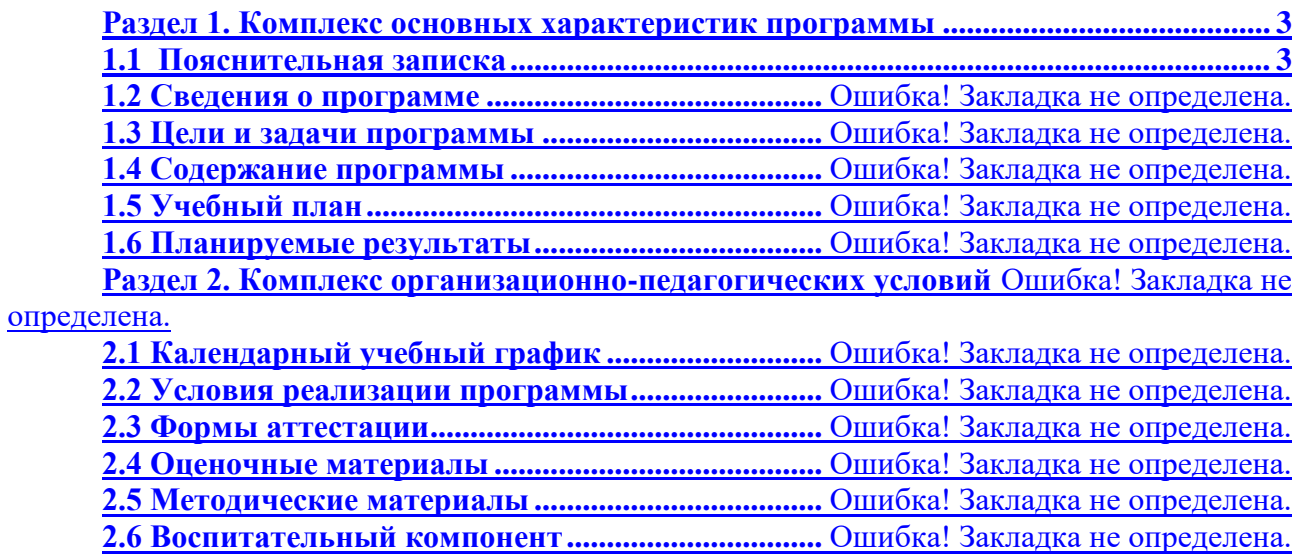

**[2.7 Информационные ресурсы и литература](file:///C:/Users/User/Desktop/ПРОГРАММА_ИТ_ПРОЕКТНАЯ_МАРОЧКИН_72_полгода.doc%23_Toc137736841) .........** Ошибка! Закладка не определена.

#### **Раздел 1. Комплекс основных характеристик программы**

### **1.1 Пояснительная записка**

Дополнительная общеобразовательная общеразвивающая программа «Умный город ВИАР (10 класс)» разработана в соответствии с требованиями, представленными в следующих нормативно-правовых актах:

 Федерального закона от 29.12.2012 № 273-ФЗ «Об образовании в Российской Федерации»;

– Федерального закона от 24.07.1998 № 124-ФЗ «Об основных гарантиях прав ребенка в Российской Федерации»;

Распоряжения Правительства РФ от 12.11.2020 № 2945-р «Об утверждении плана мероприятий по реализации в 2021 — 2025 г. г.;

Стратегии развития воспитания в Российской Федерации на период до 2025 года»;

 Концепции развития дополнительного образования детей до 2030 года и плана мероприятий по ее реализации, утвержденной распоряжением Правительства РФ от 31.03.2022 № 678-р;

 Указа Президента Российской Федерации «Стратегия научно технологического развития Российской Федерации» (редакция от 15.03.2021г. N\*143);

 Постановления Главного государственного санитарного врача РФ от 28.09.2020 N. 28 «Об утверждении санитарных правил СП 2.4. 3648-20 «Санитарно-эпидемиологические требования к организациям воспитания и обучения, отдыха и оздоровления детей и молодежи»;

 Паспорта приоритетного проекта «Доступное дополнительное образование для детей», утвержденного президиумом Совета при Президенте РФ по стратегическому развитию и приоритетным проектам 30 ноября 2016 г;

 Приказ Министерства просвещения Российской Федерации от 27 июля 2022г. № 629 «Об утверждении Порядка организации и осуществления образовательной деятельности по дополнительным общеобразовательным программам»;

 Методических рекомендаций по проектированию дополнительных общеразвивающих программ, разработанных Министерством образования и науки России совместно с ГАОУ ВО «Московский государственный педагогический университет», ФГАУ «Федеральный институт развития образования», АНО дополнительного профессионального образования «Открытое образование»;

 Письмо Минобрнауки РФ от 18.11.2015 г. № 09-3242 «Методические рекомендации по проектированию дополнительных общеразвивающих программ (включая разноуровневые)»;

 Письмо Минобрнауки России от 29 марта 2016 г. № ВК-641/09 «О направлении методических рекомендаций» (вместе с «Методическими рекомендациями по реализации адаптированных дополнительных общеобразовательных программ, способствующих социальнопсихологической реабилитации, профессиональному самоопределению детей с ограниченными возможностями здоровья, включая детей-инвалидов, с учетом их особых образовательных потребностей»);

– Распоряжение Правительства ЧО № 901-рп от 20.09.2022 г. «Об утверждении регионального плана мероприятий на 2022 - 2024 годы по реализации Концепции развития дополнительного образования детей до 2030 года»;

 Приказ Министерства труда и социальной защиты РФ № 652-н от 21.09.2021 г «Об утверждении профессионального стандарта «Педагог дополнительного образования детей и взрослых»;

 Приказ Минпросвещения России от 03.09.2019 N 467 (ред. от 21.04.2023) «Об утверждении Целевой модели развития региональных систем дополнительного образования детей» (Зарегистрировано в Минюсте России 06.12.2019 N 56502);

 Закона Челябинской области от 29.08.2013 № 515-30 «Об образовании в Челябинской области»;

Устава ГБУ ДО «Дом юношеского технического творчества Челябинской области».

*Актуальность*. Развитие инноваций и технологий все активнее внедряются в нашу жизнь, сплетаясь между собой и проникая во все сферы деятельности современного человека, выдвигая обществу все новые требования в компетенциях как в профессиональных, так и в личностных, заставляя адаптироваться и усваивать навыки в более раннем возрасте. Однако существует проблема выбора направления ребенком или его родителями, которая обусловлена отсутствием понимания интересов ребенка и многообразием, сложностью технологических направлений Кванториума. Данная программа позволит ребенку обзорно познакомиться с деятельностью всех направлений, в легком игровом формате освоить основные термины, провести простейшие эксперименты и опыты и через историю, биографии выдающихся персоналий, повлиявших на развитие той или иной отрасли, познакомятся с профессиями, которые связаны с направлением квантума. Также программа дает возможность выявить интерес ребенка к изучению актуальных направлений деятельности в будущем, открывает новые возможности при выборе их образовательных и карьерных траекторий. Поэтому внедрение данной обзорной программы для предоставления ребенку самому выбрать направление деятельности в образовательном процессе - очень важно для детей – будущих профессионалов на рынке труда.

Актуальность программы заключается в том, что обучение в детском технопарке «Кванториум» позволяет обучающимся более полно выявить свои способности в изучаемой области знаний, научиться применять технологии проектной деятельности к созданию новых информационных продуктов, создать предпосылки по применению компетенций в области проектной деятельности в других учебных курсах, подготовить себя к осознанному выбору как ВУЗа, так и дальнейшей профессии.

*Педагогическая целесообразность:* В ходе практических занятий по программе у обучающихся будет сформировано целостное, системное представление о деятельности Кванториума в целом, обучающиеся познакомятся с деятельностью всех квантумов, освоят основные термины, смогут принять участие в простейших экспериментах и опытах, познакомятся с профессиями, которые связаны с направлением квантума, узнают, что такое идея и проект, приобретут навыки работы в команде. В результате обучения дети пробуют свои силы в каждом квантуме, получают уникальные метапредметные компетенции, которые будут полезны в жизни и делают самостоятельный, осознанный выбор направления для дальнейшего обучения на вводном модуле по завершении курса.

# *Отличительная особенность программы*

Отличительной особенностью данной программы от уже существующих образовательных программ является легкий игровой формат, когда через историю, биографии выдающихся личностей (инженеров, изобретателей, ученых), формируется понимание направлений каждого квантума, сложных процессов и взаимосвязей, выявляется склонность ребенка к определенному виду деятельности, проявляется и укрепляется интерес к определенному направлению, происходит закладывание базовых основ на развитие softкомпетенций, таких как использование подходов дизайн-мышления, использование критического мышления, креативности, коммуникации и кооперации (сотрудничество). Детский технопарк «Кванториум» оснащен высокотехнологичным оборудованием, что 5 позволяет обеспечить доступ обучающихся к нему и использовать его при работе, повышая интерес и возможности обучающегося.

*Адресат программы* - рассчитана на обучение детей младшего школьного возраста (16-17 лет).

*Срок реализации программы:* программа рассчитана на полгода. Общее количество учебных часов: 50.

#### *Направленность:* техническая.

## *Язык реализации программы* – русский.

*Особенности реализации программы* – модульный принцип. Программа основана на системно-деятельностном подходе, большая часть времени отводится практической деятельности, способствующей развитию творчества и достижению высоких результатов в области информационно-коммуникационных технологий.

*Уровень освоения программы –* продвинутый.

*Форма обучения*. Форма обучения – очная. Допускается реализация дополнительной общеобразовательной общеразвивающей программы с применением дистанционных образовательных технологий.

*Форма организации –* в подгруппах до 12 человек.

*Режим занятий*: занятия проводятся 1 раз в неделю.

Продолжительность одного занятия составляет 2 академических часа. Структура часового занятия:

40 минут – рабочая часть;

10 минут – перерыв (отдых);

40 минут – рабочая часть.

.

*Форма организации занятий*: дистанционная, групповая, индивидуально-групповая, *Методы обучения*: наглядный, практический, проблемно-поисковый.

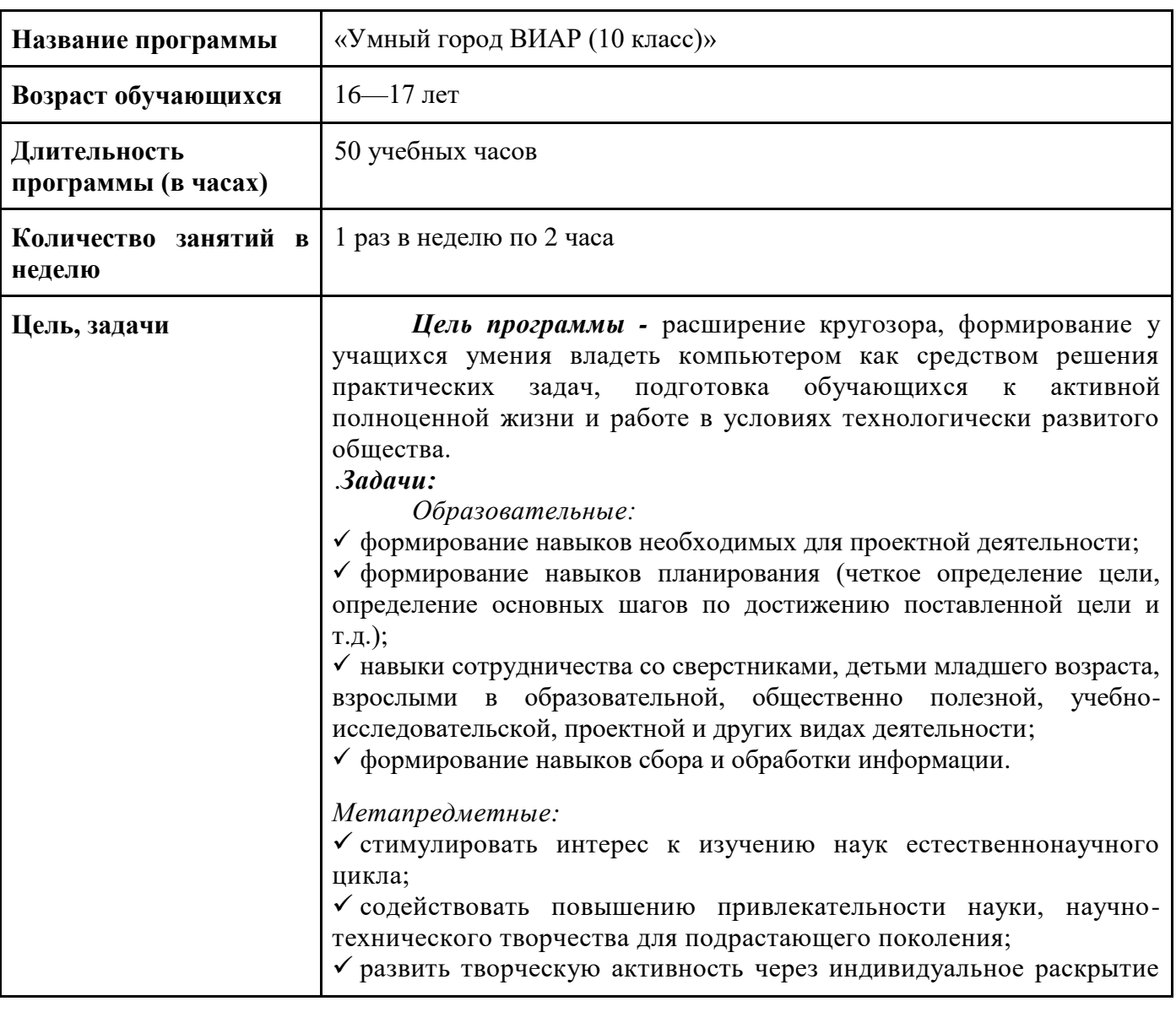

#### **1.2 Сведения о программе**

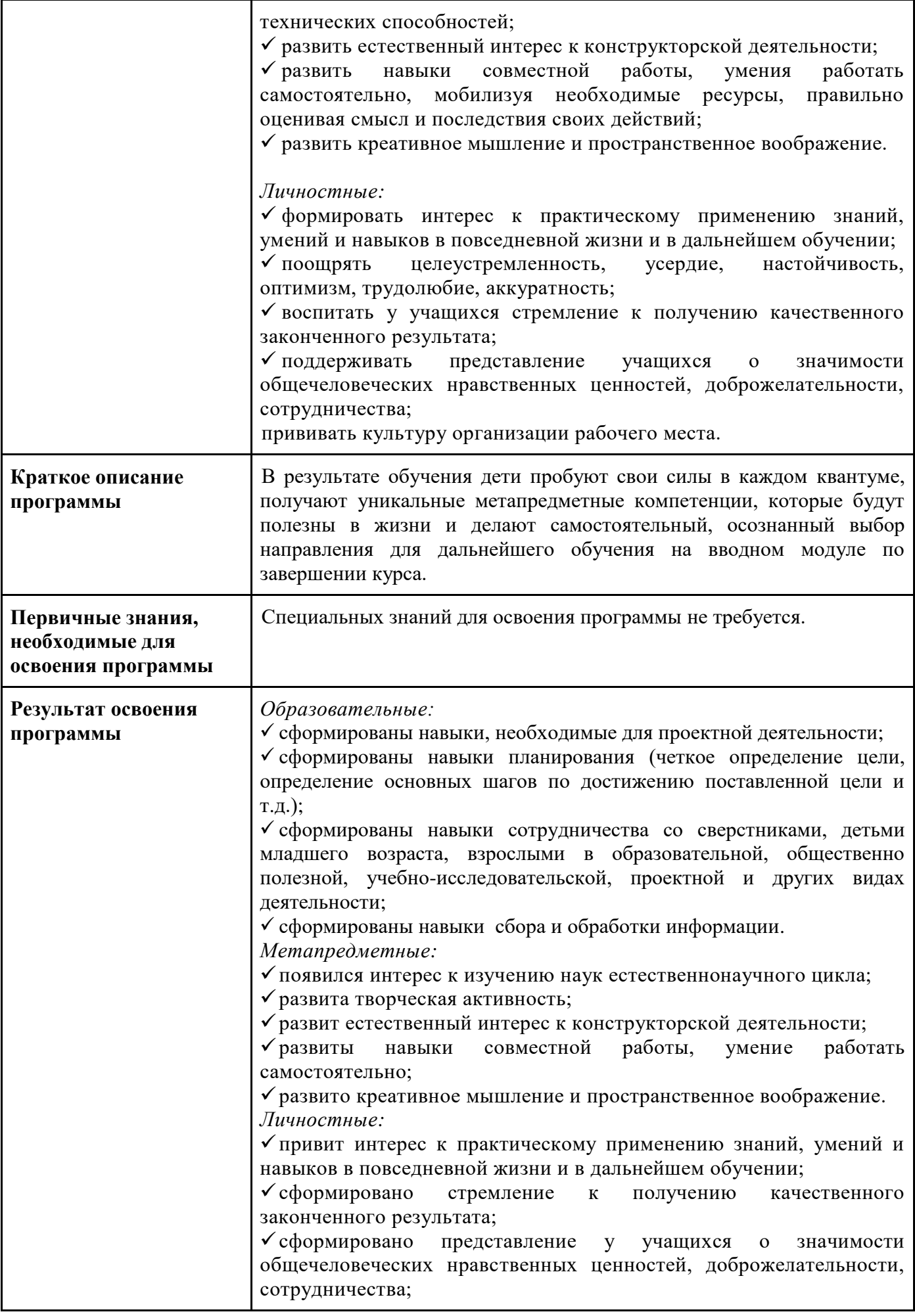

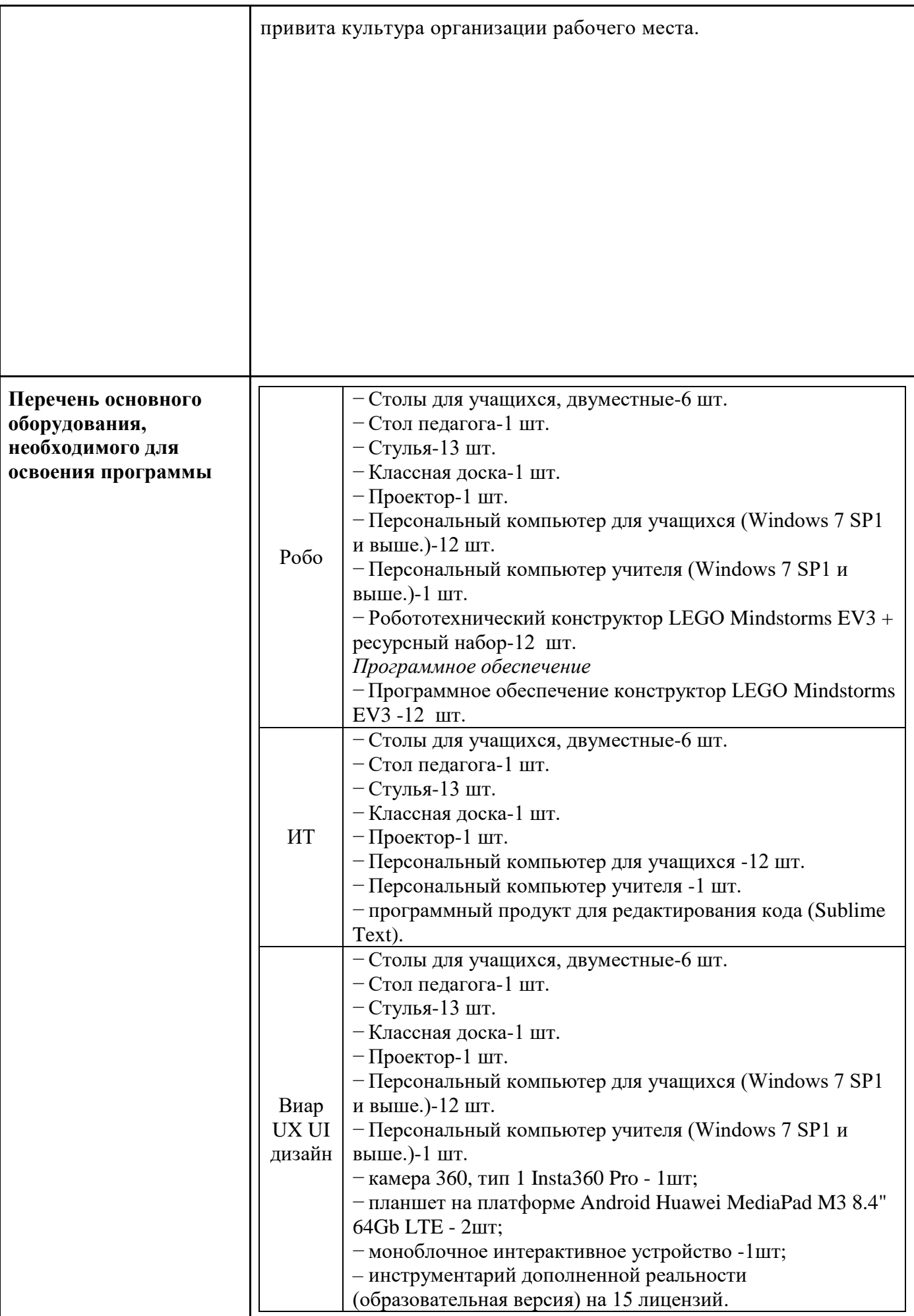

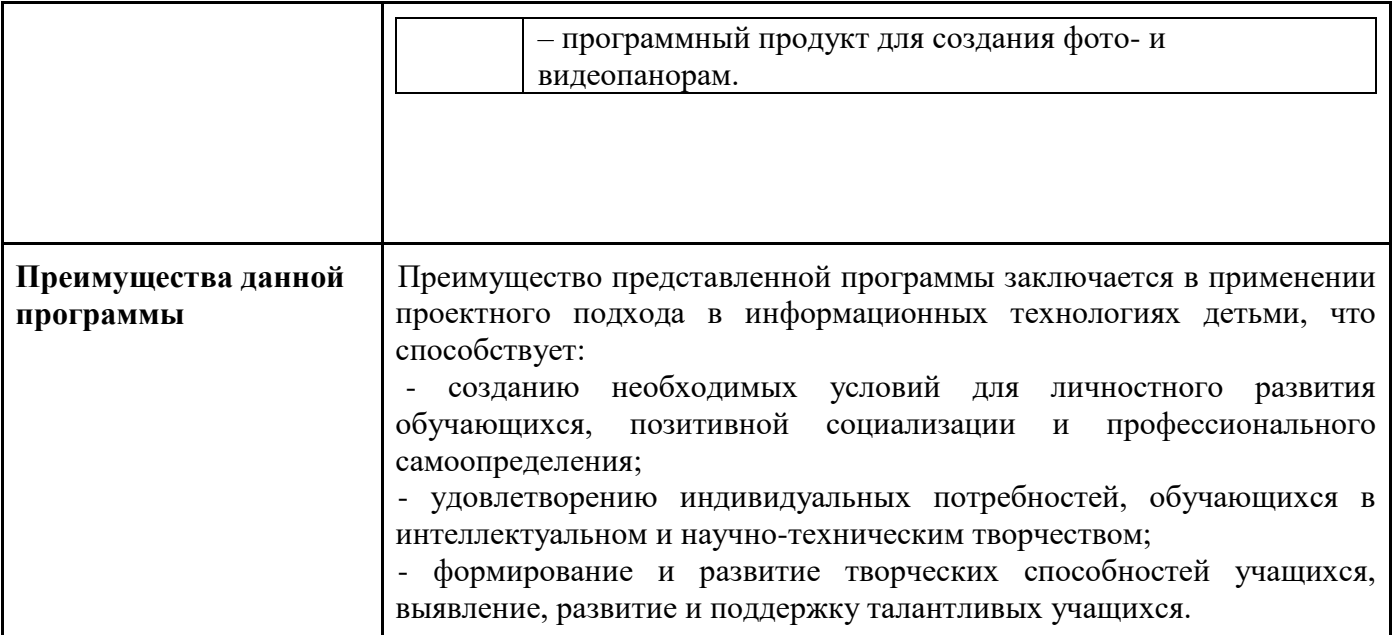

# **1.3 Цель и задачи программы**

*Цель программы -* расширение кругозора, формирование у учащихся умения владеть компьютером как средством решения практических задач, подготовка учеников к активной полноценной жизни и работе в условиях технологически развитого общества.

## *Задачи:*

*Образовательные:* 

- формирование навыков необходимых для проектной деятельности;
- формирование навыков планирования (четкое определение цели, определение основных шагов по достижению поставленной цели и т.д.);
- навыки сотрудничества со сверстниками, детьми младшего возраста, взрослыми в образовательной, общественно полезной, учебно-исследовательской, проектной и других видах деятельности;
- формирование навыков сбора и обработки информации.

### *Метапредметные:*

- стимулировать интерес к изучению наук естественнонаучного цикла;
- содействовать повышению привлекательности науки, научно-технического творчества для подрастающего поколения;
- развить творческую активность через индивидуальное раскрытие технических способностей;
- развить естественный интерес к конструкторской деятельности;
- развить навыки совместной работы, умения работать самостоятельно, мобилизуя необходимые ресурсы, правильно оценивая смысл и последствия своих действий;
- $\checkmark$  развить креативное мышление и пространственное воображение.

### *Личностные:*

- формировать интерес к практическому применению знаний, умений и навыков в повседневной жизни и в дальнейшем обучении;
- поощрять целеустремленность, усердие, настойчивость, оптимизм, трудолюбие, аккуратность;
- воспитать у учащихся стремление к получению качественного законченного результата;
- поддерживать представление учащихся о значимости общечеловеческих нравственных ценностей, доброжелательности, сотрудничества;

прививать культуру организации рабочего места.

## **1.4 Содержание программы**

### **Робототехника.**

**1. Введение. Из истории развития робототехники. Происхождение термина «робот», три закона робототехники Азимова.**

*Теоретическая часть*: демонстрация презентации. Знакомство с понятиями: робототехника; робот; промышленные, бытовые, социальные, медицинские, исследовательские и боевые роботы; контроллер; датчики. Обзор программного обеспечения для написания программного кода.

*Практическая часть:* Знакомство с программой «LEGO MINDSTORMS Education EV3». Изучение интерфейса.

**2. Знакомство с основными структурными элементами робота на примере робототехнических конструкторов.**

*Теоретическая часть*: Программирование простых перемещений:

*Практическая часть:* передвижение вперед на определенное количество оборотов/секунд/градусов, движение по геометрическим фигурам.

# **3. Понятие механической передачи, виды передач, передаточное отношение.**

*Теоретическая часть*: Использование математических блоков - передвижение робота на определенное расстояния с расчетом определённых параметров.

*Практическая часть:* Изучение датчиков: -датчик расстояния; гироскопический датчик.

# **4. Зубчатые и ременные передачи**

*Теоретическая часть*: Составление программы для робота:

*Практическая часть:* разработка программного кода для прямолинейного движения; разработка программного кода для движения по зигзагу.

### **5. Кулачковый механизм, червячная передача, зубчатая рейка, редуктор**

*Теоретическая часть*: узнаём, как создавать пропорциональное движение по линии *Практическая часть:* составление программы пропорционального движения

## **6. Постройка моделей с использованием зубчатых и ременных передач в виртуальной среде**

*Теоретическая часть*: разбор схемы построения моделей с использованием зубчатых и ременных передач в виртуальной среде.

*Практическая часть:* Постройка моделей с использованием зубчатых и ременных передач в виртуальной среде.

## **UX UI дизайн**

## **1. Вводное занятие. Что такое UX UI?**

*Теория* Техника безопасности. Устройство компьютера. Клавиатура. Организация хранения информации в компьютере. Работа с приложениями, документами, папками, ярлыками. Узнаем что такое UX/UI-дизайн где используется, и где применяться.

# **2. Знакомство с трендами и направлениями UX UI-дизайна**

*Практика* Создание папки с понравившимся референсами для использования в будущих работах. Изучение рефернсов для дальнейшей работы.

**3. Что такое тех. задание и мудборд?**

*Теория* Знакомство с понятиями: тех задание и мудборд. Ответ на вопрос, зачем дизайнер собирает эту информацию перед созданием проекта.

# **4. Figma знакомство с интерфейсом: как работать в программе. Основные функции, работа со слоями, масками, группами.**

*Теория* Знакомство с программой и её интерфейс. Ознакомление с палитрой инструментов. Обсуждение заданий и кейсов на будущее.

### **5. Работа с тех. заданием, учимся составлять план работы**

*Практика* Создание тех.задания с описанием будущего приложения.

# **6. Создание мудборда по тех.заданию. Поиск референсов**

*Практика* Работа над дизайном интерфейса.

# **VR**

### **Тема 1.1 Вводное занятие.**

*Теория:*Техника безопасности, правила поведения за компьютером. Знакомство с темой модуля. Постановка задачи. Понятия моделирования и конструирования. Сферы применения 3D моделей. Autodesk Tinkercad. Интерфейс Tinkercad. Рабочая плоскость, навигация и горячие клавиши в Tinkercad. Фигуры. Выбор и удаление фигур. Цвета фигур. Сохранение.

*Практика:*Регистрация учетной записи в Tinkercad. Практика создания на рабочей плоскости фигур.

#### **Тема 1.2 Работа с простыми объектами.**

*Теория:*Изменение размеров, вращение, перемещение фигур на рабочей плоскости.

*Практика*:Практика создания объекта из простых фигур.

# **Тема 1.3 Инструменты выравнивания.**

*Теория:* Инструмент рабочая плоскость, линейка, выровнять, отразить.

*Практика*: Практическое задание «Повтори» по карточкам.

**Тема 1.4 Сложные объекты.**

*Теория:* Копирование и группировка объектов.

*Практика:* Практические упражнения на изучаемые инструменты. Викторина «Угадай, из чего состоит, и повтори».

# **Тема 1.5 Проектирование и объемное моделирование изделий.**

*Теория:* Этапы работы над изделием. Чертеж. Размер. Встроенные возможности работы с текстом в Tinkercad. Шрифты. Режимы просмотра. 3D печать. Экспорт.

*Практика:* Практика создания брелока/ медали.

# **Тема 1.6 Практическая работа по созданию собственного проекта**

*Теория:* Умные устройства.

*Практика:* Создание модели умного устройства.

### **ИТ**

**Тема 1** Введение в курс «Основы разработки электронных программируемых устройств на основе микроконтроллерной платформы Arduino». Техника безопасности при работе с микроэлектронными компонентами.

*Теоретическая часть*: Знакомство с концепцией IoT и "Умный город 1.1". Изучение структурной схемы автоматизированных систем на примере концепции "Умный город 1.1".

Знакомство с микроконтроллерной платформой Arduino. Знакомство с принципами работы микроконтроллерной платы. Знакомство с устройством платы Arduino UNO и назначением основных выводов платы.

Программирование платы Arduino UNO. Изучение синтаксиса языка С++ для программирования платы Arduino UNO. Знакомство с функциями void setup () и void loop().

Изучение устройства, принципов работы и подключения светодиода. Расчет сопротивления резистора для подключения светодиода.

Знакомство с техникой безопасности при работе с электрическими цепями.

Знакомство с приложением tinkercad. для симуляции электрических цепей с микроконтроллерной платформой Arduino. Изучение инструментов и интерфейса приложения.

*Практическая часть:* Выполнение практической работы " Светофор":

-подключение трех светодиодов к плате Arduino UNO в приложении tinkercad.

- программирование работы светодиода в соответствие с алгоритмом работы светофора.

**Тема 2** Основные понятия теории решения изобретательских задач и методы поиска технических решений, метод изобретательской разминки и понятие продуктивного мышления, метод инженерных ограничений.

*Теоретическая часть*: Знакомство с назначение и областью применения аналоговых датчиков.

Изучение принципа действия, устройства и схем подключения аналоговых датчиков температуры, освещения и изгиба.

Изучение принципов программирования устройств с платой Arduino UNO и аналоговыми датчиками. Изучение принципов составления алгоритмов с условиями (if, else) для работы устройств с Arduino UNO. Вывод информации с датчиков на монитор последовательного порта.

*Практическая часть:* подключение датчиков освещения, температуры и изгиба к плате Arduino UNO в приложении tinkercad; программирование алгоритмов работы светодиода при изменении освещенности и температуры.

**Тема 3** Понятие и виды современных микроконтроллерных платформ. Генерация идеи устройства с использованием микроконтроллерной платформы.

*Теоретическая часть*: Знакомство с назначение и областью применения тактовой кнопки и потенциометра. Изучение принципа действия, устройства и схем подключения тактовой кнопки и потенциометра.

Изучение принципов программирования устройств с платой Arduino UNO, тактовой кнопкой и потенциометром. Изучение принципов ШИМ для платы Arduino UNO .

### *Практическая часть:*

- подключение тактовой кнопки и светодиода к плате Arduino UNO в приложении tinkercad;

- программирование алгоритмов работы светодиода при работе с тактовой кнопкой;

- подключение светодиода и потенциометра к к плате Arduino UNO , программирование алгоритма плавного регулирования яркости светодиода с помощью потенциометра.

**Тема 4** Микроконтроллерная платформа Arduino. Arduino-совместимые компоненты и датчики.

### *Теоретическая часть*:

Знакомство с назначение и областью применения электрических двигателей.

Изучение принципа действия, устройства и схемы подключения сервопривода и двигателя постоянного тока. Изучение схемы подключения двигателя постоянного тока с полевым транзистором.

Изучение принципов программирования устройств с платой Arduino UNO и сервомотором. Изучение библиотеки для программирования алгоритмов управления сервомотором.

### *Практическая часть:*

- подключение сервомотора к плате Arduino UNO в приложении tinkercad;

- программирование алгоритмов работы сервомотора;

- подключение двигателя постоянного тока к к плате Arduino UNO и программирование алгоритмов работы устройств с двигателями постоянного тока.

# **Тема 5** Среда прототипирования Tinkercad

*Теоретическая часть*: повторение и закрепление принципа работы платы Arduino UNO с различными датчиками и исполнительными механизмами в среде прототипирования Tinkercad.

*Практическая часть:* разработка схемы "умного дома" на основе изученных элементов, совместимых с платой Arduino UNO, программирование алгоритмов совместной работы элементов системы "Умный город 1.1" в среде прототипирования Tinkercad.

Тема 6 Среда прототипирования Tinkercad

Тема 7 Электрические цепи. Основные параметры и законы электрических цепей. Электрические схемы.

Тема 8 Соединение элементов электрической цепи. Breadboard и соединительные провода. Соединение элементов электрической цепи пайкой.

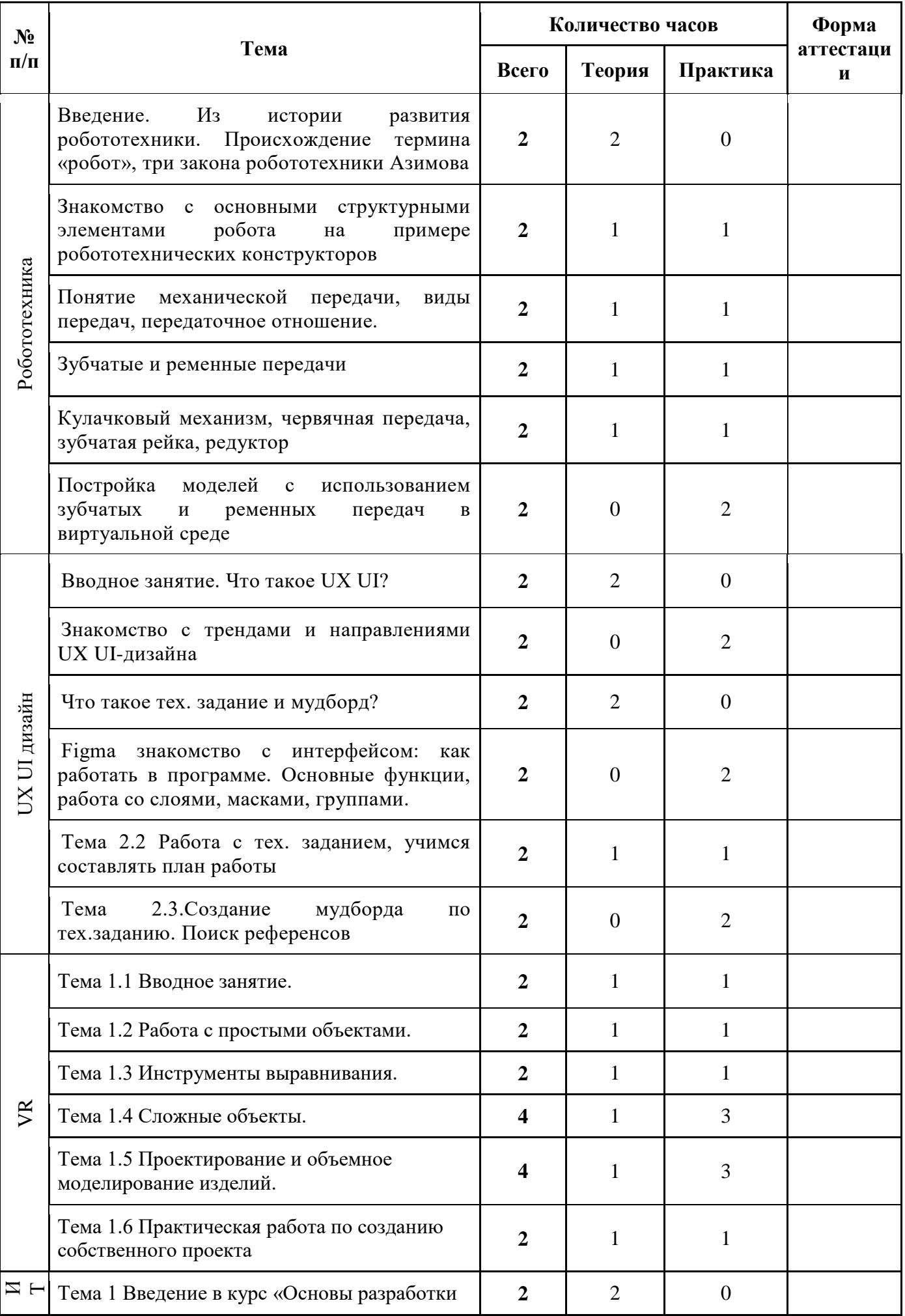

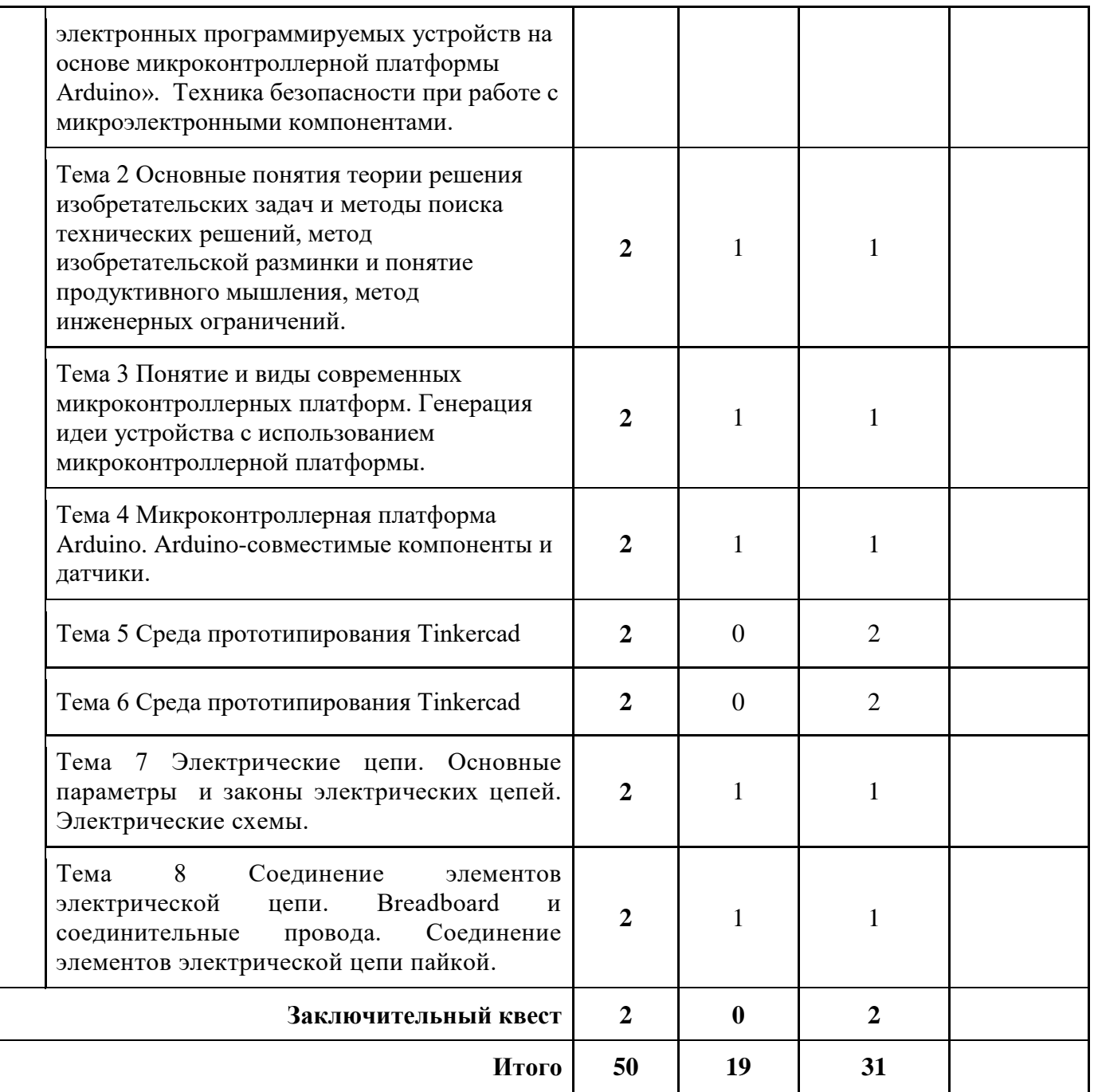

### **1.6 Планируемые результаты**

*Обучающиеся будут знать:*

- направления современной проектной деятельности;
- основные принципы организации проектной работы;
- базовые принципы организации работы в команде;
- принципы использования различных методологий проектирования;
- приемы организации защиты проекта.
- *Обучающиеся будут уметь:*
- анализировать задачи, требующие проектного подхода;
- формулировать требования к разрабатываемым проектам;
- разрабатывать структурную схему проекта;

- определять основные характеристики среды, для которой будет применяться проектное решение;

- использовать различные типы проектных методологий;

- выполнять самостоятельный поиск информации, необходимой для реализации проекта;

- проводить защиту проекта перед заказчиками.

Ожидаемым результатом всей деятельности является повышение интереса и мотивации обучающихся к учению, развитие умения моделировать и исследовать процессы, повышение интереса к естественным наукам, информатике и математике.

*Личностные результаты*:

- формировать готовность и способность обучающихся к саморазвитию и самообразованию на основе мотивации к обучению и познанию;

- формировать уважительное отношение к труду, развивать опыт участия в социально значимом труде;

- формировать целостное мировоззрение, соответствующего современному уровню развития науки и общественной практики, учитывающего социальное, культурное, языковое, духовное многообразие современного мира;

- осваивать социальные нормы, правила поведения, ролей и форм социальной жизни в группах и сообществах, включая взрослые и социальные сообщества;

- формировать коммуникативную компетентность в общении и сотрудничестве со сверстниками, детьми старшего и младшего возраста, взрослыми в процессе образовательной, общественно полезной, учебно-исследовательской, творческой и других видов деятельности.

*Метапредметные результаты* обучающийся должен:

- уметь самостоятельно определять цели своего обучения, ставить и формулировать для себя новые задачи в обучении и познавательной деятельности, развивать мотивы и интересы своей познавательной деятельности;

- уметь самостоятельно планировать пути достижения целей, в том числе альтернативные, осознанно выбирать наиболее эффективные способы решения учебных и познавательных задач;

- уметь соотносить свои действия с планируемыми результатами, осуществлять контроль своей деятельности в процессе достижения результата, определять способы действий в рамках предложенных условий и требований, корректировать свои действия в соответствии с изменяющейся ситуацией;

- уметь оценивать правильность выполнения учебной задачи, собственные возможности её решения;

- владеть основами самоконтроля, самооценки, принятия решений и осуществления осознанного выбора в учебной и познавательной деятельности;

- уметь создавать, применять и преобразовывать знаки и символы, модели и схемы для решения учебных и познавательных задач.

### **Раздел 2. Комплекс организационно-педагогических условий**

### **2.1 Календарный учебный график**

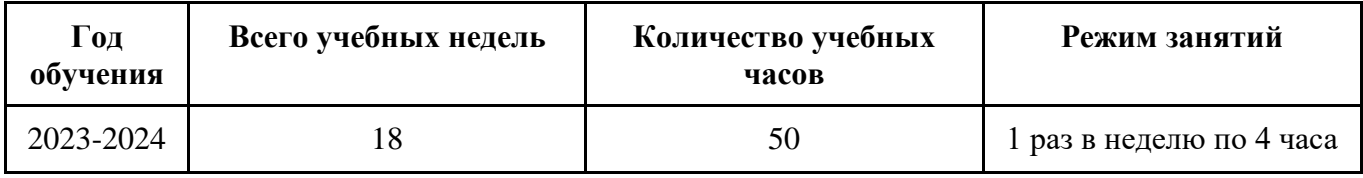

#### **2.2 Условия реализации программы**

### **Материально-техническое обеспечение**

Занятия проводятся в светлом помещении с хорошей вентиляцией. Для продуктивной работы с проектором используется зональное освещение аудитории. Экран проектора затемнен, а рабочие места учеников достаточно освещены.

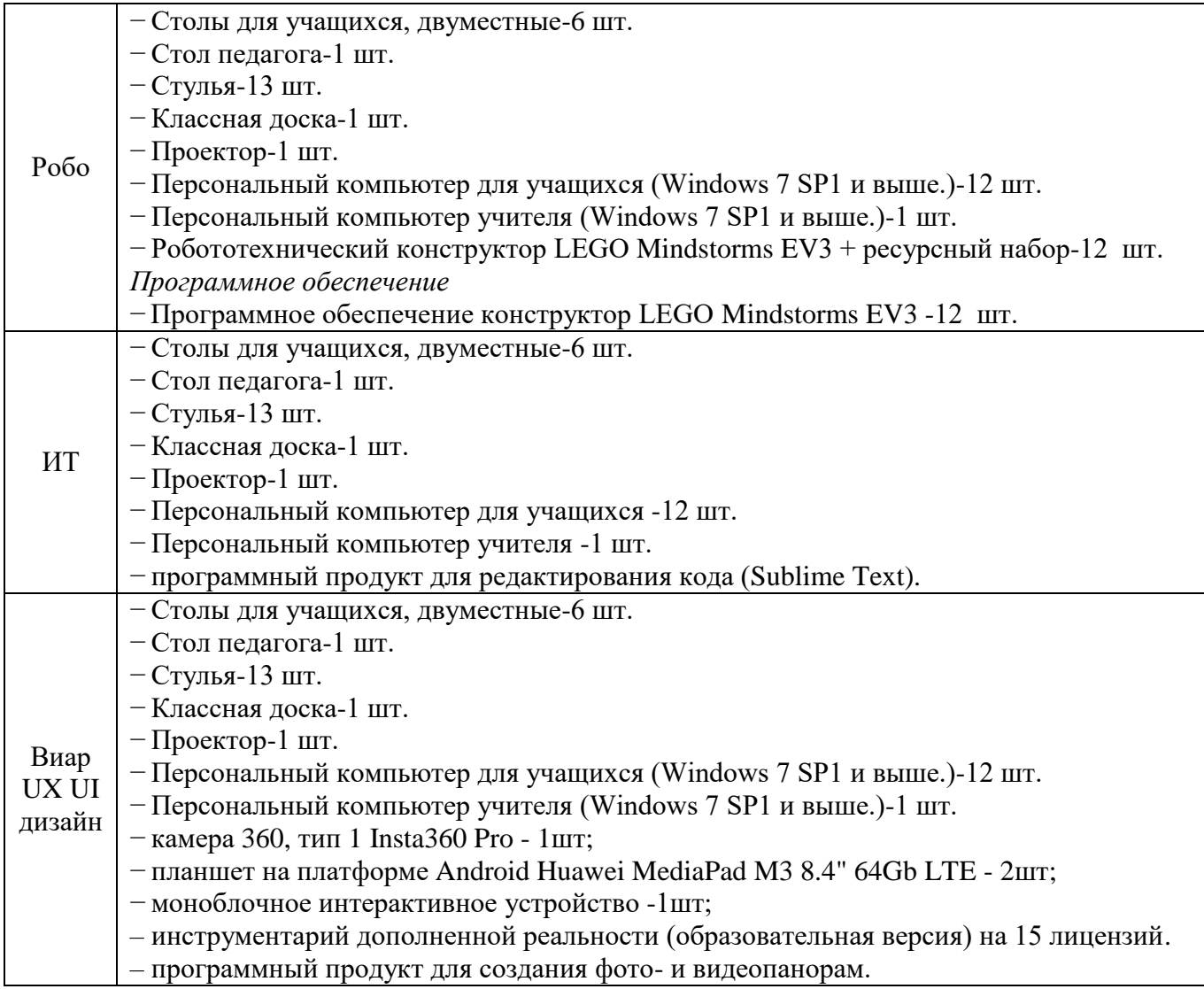

## **Информационное обеспечение:**

Для реализации общеразвивающей программы «Умный город ВИАР (10 класс)» используются следующие материалы:

- дидактические материалы;
- методические материалы;
- фото-материалы;

# - интернет источники.

# **Кадровое обеспечение**

Для реализации программы привлекаются педагоги, имеющие профильное техническое образование с профессиональной переподготовкой в области педагогики или педагогические работники, прошедшие курсы повышения квалификации по данному направлению.

- требования к образованию и обучению – высшее или среднее профессиональное образование, или успешное прохождение обучающимися промежуточной аттестации не менее чем за два года обучения по образовательным программам, соответствующим дополнительным общеобразовательным общеразвивающим программам, реализуемым учреждением дополнительного образования;

- особые условия допуска к работе – успешное прохождение ежегодных курсов повышения квалификации; прохождение обязательных предварительных и периодических медицинских осмотров; отсутствие ограничений на занятие педагогической деятельностью;

- необходимые умения – осуществлять деятельность по дополнительной общеобразовательной общеразвивающей программе; создавать условия для успешного освоения обучающимися программы; устанавливать и использовать на занятиях педагогически обоснованные формы, методы и технологии; готовить обучающихся к участию в конкурсах и мероприятиях технической направленности дополнительного образования; анализировать результаты образовательной деятельности; эффективно взаимодействовать с коллективом;

- необходимые знания – нормативно-правовая база в области образования; техники и приемы общения, вовлечения в деятельность; принципы и приемы представления дополнительной общеобразовательной общеразвивающей программы.

#### **2.3 Формы аттестации**

Проверка усвоения обучающимися программы производится в форме аттестации (входной контроль, промежуточная аттестация и аттестация по итогам освоения программы), а также участием в выставках, конкурсах, соревнованиях. Формы и критерии оценки результативности определяются самим педагогом и заносятся в протокол, чтобы можно было отнести обучающихся к одному из трех уровней результативности: высокий, средний, низкий. Оценку образовательных результатов обучающихся по программе следует проводить в виде: тестирования, демонстрации моделей; упражнения-соревнования, игры-соревнования, игры - путешествия; викторины, открытые занятия, персональных выставок, выставок по итогам разделов, текущая и итоговая защита проектов.

Формы проведения итогов реализации образовательной программы и критерии оценки:

- тестирование;

- разработка и презентация технических проектов;

- участие в выставках исследовательских работ;

- участие в робототехнических мероприятиях городского, областного, регионального и всероссийского уровня.

### **2.4 Оценочные материалы**

Для отслеживания результативности процесса обучения осуществляется:

*Аттестация по итогам освоения программы* – проводится по окончанию обучения (декабрь) и позволяет оценить уровень результативности освоения программы за весь период обучения. Форма проведения: проект. Результаты фиксируются в оценочном листе и протоколе.

Аттестация по итогам освоения программы учащихся осуществляется по 100 бальной шкале, которая переводится в один из уровней освоения образовательной программы согласно таблине:

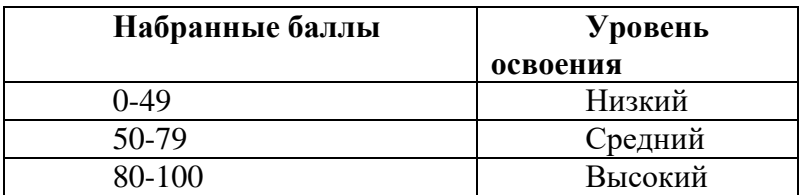

Описание критериев:

*«высокий уровень» -* обучающийся самостоятельно выполняет все задачи на высоком уровне, его работа отличается оригинальностью идеи, грамотным исполнением и творческим подходом.

*«средний уровень»* - обучающийся справляется с поставленными перед ним задачами, но прибегает к помощи преподавателя. Работа выполнена, но есть незначительные ошибки.

*«низкий уровень» -* обучающийся выполняет задачи, но делает грубые ошибки (по невнимательности или нерадивости). Для завершения работы необходима постоянная помощь преподавателя.

### **2.5 Методические материалы**

### **Методы обучения***:*

В образовательном процессе используются следующие методы: кейс-методы, словесные (беседа, опрос и т. д.), метод проблемного изложения (постановка проблемы и решение её самостоятельно или группой), наглядные (демонстрация схем, таблиц, инфографики, презентаций и т. д.), практические (практические задания, анализ и решение проблемных ситуаций, показ учителем готовой модели и т. д.), метод проектов.

### **Форма организации учебного процесса:**

Учебный процесс происходит в групповой форме, при реализации программы с применением дистанционных технологий — персональной форме, материалы курса будут размещены в виртуальной обучающей среде.

*Формы организации учебного занятия:*

Познавательные задачи, учебные дискуссии, создание ситуации новизны, ситуации гарантированного успеха, лекции, мастер-классы.

*Образовательные технологии:*

В образовательном процессе используются технологии: технология группового обучения, технология коллективного взаимообучения, технология модульного обучения, технология развивающего обучения, технология проблемного обучения, технология дистанционного обучения, технология исследовательской деятельности, технология решения изобретательских задач, технология коллективной творческой деятельности.

### *Дидактические материалы:*

Дидактический материал подбирается и систематизируется в соответствии с учебным планом (по каждой теме), возрастными и психологическими особенностями обучающихся, уровнем их развития и способностями.

Для обеспечения наглядности и доступности изучаемого материала используются наглядные пособия следующих видов:

– объёмный (макеты и муляжи, образцы изделий);

– схематический или символический (таблицы, схемы, рисунки, чертежи, шаблоны и т.п.).

## **2.6 Воспитательный компонент**

Образовательная программа «Умный город ВИАР (10 класс)» предусматривает воспитательную цель - формирование у обучающихся духовно-нравственных ценностей, способности к осуществлению ответственного выбора собственной индивидуальной образовательной траектории, способности к успешной социализации в обществе.

Достижению поставленной цели воспитания будет способствовать решение следующих *основных задач*:

- поддерживать и развивать традиции учреждения, коллективные творческие формы деятельности, реализовать воспитательные возможности ключевых дел ГБУ ДО ДЮТТ, формировать у обучающихся чувство солидарности и принадлежности к образовательному учреждению;

- реализовывать воспитательный потенциал общеобразовательных общеразвивающих программ и возможности учебного занятия и других форм образовательных событий;

- развивать социальное партнерство как один из способов достижения эффективности воспитательной деятельности в ГБУ ДО ДЮТТ;

- организовывать работу с семьями обучающихся, их родителями или законными представителями, активно их включать в образовательный процесс, содействовать формированию позиции союзников в решении воспитательных задач;

- использовать в воспитании детей возможности занятий по дополнительным общеобразовательным общеразвивающим программам как источник поддержки и развития интереса к познанию и творчеству;

- содействовать приобретению опыта личностного и профессионального самоопределения на основе личностных проб в совместной деятельности и социальных практиках;

- формировать сознательное отношение обучающихся к своей жизни, здоровью, здоровому

образу жизни, а также к жизни и здоровью окружающих людей.

- создавать инновационную среду, формирующую у детей и подростков изобретательское, креативное, критическое мышление через освоение дополнительных общеобразовательных общеразвивающих программ нового поколения в области инженерных и цифровых технологий;

- повышать разнообразие образовательных возможностей при построении индивидуальных образовательных траекторий (маршрутов) обучающихся;

- оптимизировать систему выявления, поддержки и развития способностей и талантов у детей и подростков, направленной на самоопределение и профессиональную ориентацию обучающихся.

*Условия воспитания*: Воспитательный процесс осуществляется в условиях организации деятельности детского коллектива на основной учебной базе реализации программы в организации дополнительного образования детей в соответствии с нормами и правилами работы организации.

*Мероприятия по взаимодействию с родителями*: проведение родительских собраний, совместных праздников, мастер-классов и т.д., а также участие родителей в проектной деятельности, в разработке и защите проектов вместе с ребенком.

| Сроки    | Уровень<br>проведения<br>мероприятий | Название соревнований                                                                   |
|----------|--------------------------------------|-----------------------------------------------------------------------------------------|
| Сентябрь | Региональный                         | «Урок НТИ»                                                                              |
| Октябрь  |                                      | организаций-партнеров<br>представителей<br>Участие<br>B<br>проведении отдельных занятий |
| Ноябрь   | Всероссийский                        | Проект «SkillCity»                                                                      |
| Ноябрь   | Региональный                         | Участие в конкурсе инженерных команд «Инженерные<br>кадры России» и «Икаренок»          |
| Декабрь  | Всероссийский                        | «Технологический диктант»                                                               |
| Декабрь  |                                      | «Ярмарка проектов»                                                                      |

*Примерный перечень мероприятий*

# **2.7 Информационные ресурсы и литература**

1. Использование визуального программирования и виртуальной среды при изучении элементов робототехники на уроках технологии и информатики / С.А. Бешенков, М.И. Шутикова, В.Б. Лабутин // ИНФО. – 2018 г.

2. Компьютерная графика в САПР: учебное пособие/А.В. Приемышев, В.Н. Крутов, В.А. Треяль, О.А. Коршакова.—Санкт-Петербург:Лань,2017.—196с.

3. Альтшуллер, Г.С. Найти идею: Введение в теорию решения изобретательских задач. – Петрозаводск: Скандинавия, 2003. – 189 с.

4. Джон Дакетт - Javascript и jQuery. Интерактивная веб-разработка. 2020

5. Хэсс Фелиция. Практическое пособие Blender 3.0 для любителей и профессионалов. Моделинг, анимация, VFX, видеомонтаж. - М.: СОЛОМОН-Пресс, 2022. - 300с.: ил.

6. Гриншкун А. В. Технология дополненной реальности и подходы к их использованию при создании учебных заданий для школьников / А. В. Гриншкун // Вестник МГПУ. Серия информатика и информатизация образования. — М.: МГПУ. — 2017. — № 3 (41). — С. 99-105.

7. Образовательное электронное интернет-издание для педагогов «Использование информационных и коммуникационных технологий в общем среднем образовании» <http://www.humanities.edu.ru/db/msg/80297>

8. «Мультимедиа в образовании» http://www.ido.edu.ru/open/multimedia